### **Time Warp**

#### State Saving and Simultaneous Events

#### Richard M. Fujimoto Professor

Computational Science and Engineering Division College of Computing Georgia Institute of Technology Atlanta, GA 30332-0765, USA

http://www.cc.gatech.edu/~fujimoto/

Copyright © Richard M. Fujimoto

## **Outline**

- State Saving Techniques
	- Copy State Saving
	- Infrequent State Saving
	- Incremental State Saving
	- Reverse Computation
- Simultaneous Events

## **Copy State Save**

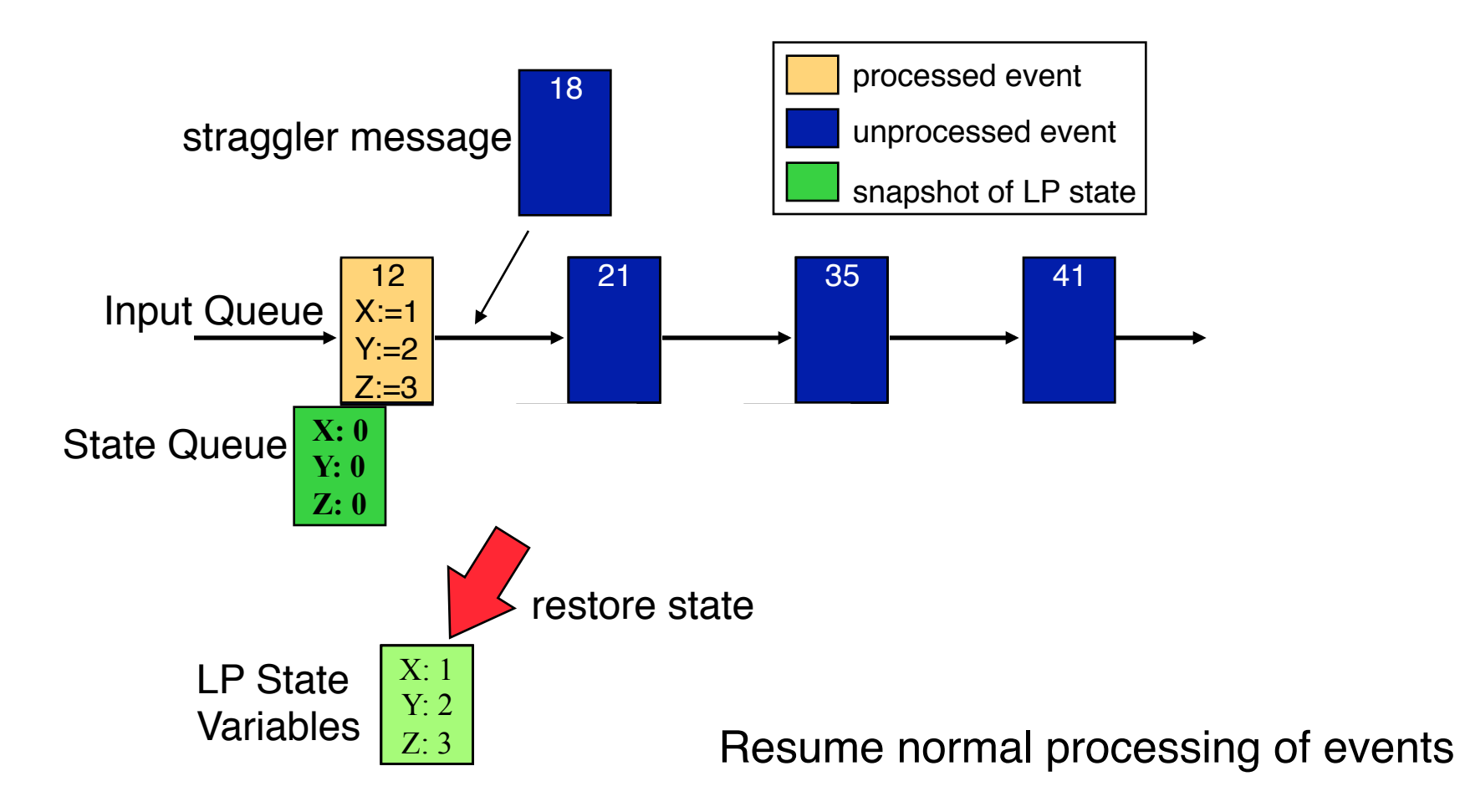

Checkpoint all modifiable state variables of the LP prior to processing each event

Rollback: copy checkpointed state to LP state variables

# **Copy State Saving**

**Drawbacks** 

- Forward execution slowed by checkpointing
	- Must state save even if no rollbacks occur
	- Inefficient if most of the state variables are not modified by each event
- Consumes large amount of memory

Copy state saving is only practical for LPs that do not have a large state vector

Largely transparent to the simulation application (only need locations of LP state variables)

# **Infrequent State Saving**

- Checkpoint LP periodically, e.g., every Nth event
- Rollback to time T: May not have saved state at time T
	- Roll back to most recent checkpointed state prior to simulation time T
	- Execute forward ("coast forward") to time T

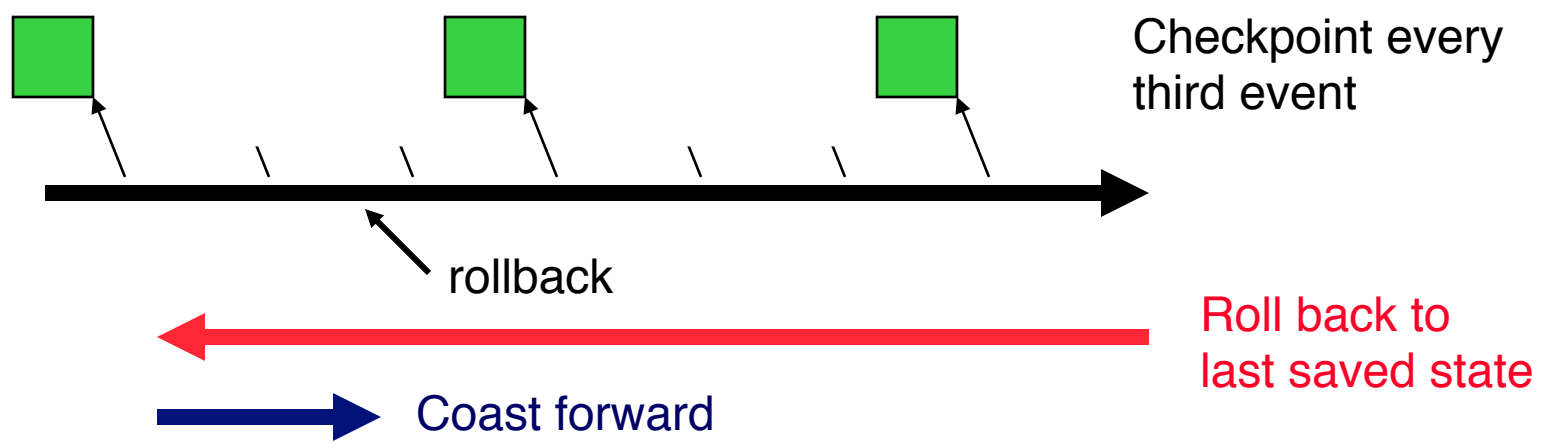

- Coast forward phase
	- Only needed to recreate state of LP at simulation time T
	- Coast forward execution identical to the original execution
	- Must "turn off" message sends during coast forward, or else
		- rollback to T could cause new messages with time stamp < T, and roll backs to times earlier than T
		- Could lead to rollbacks earlier than GVT

# **Infrequent State Saving Example**

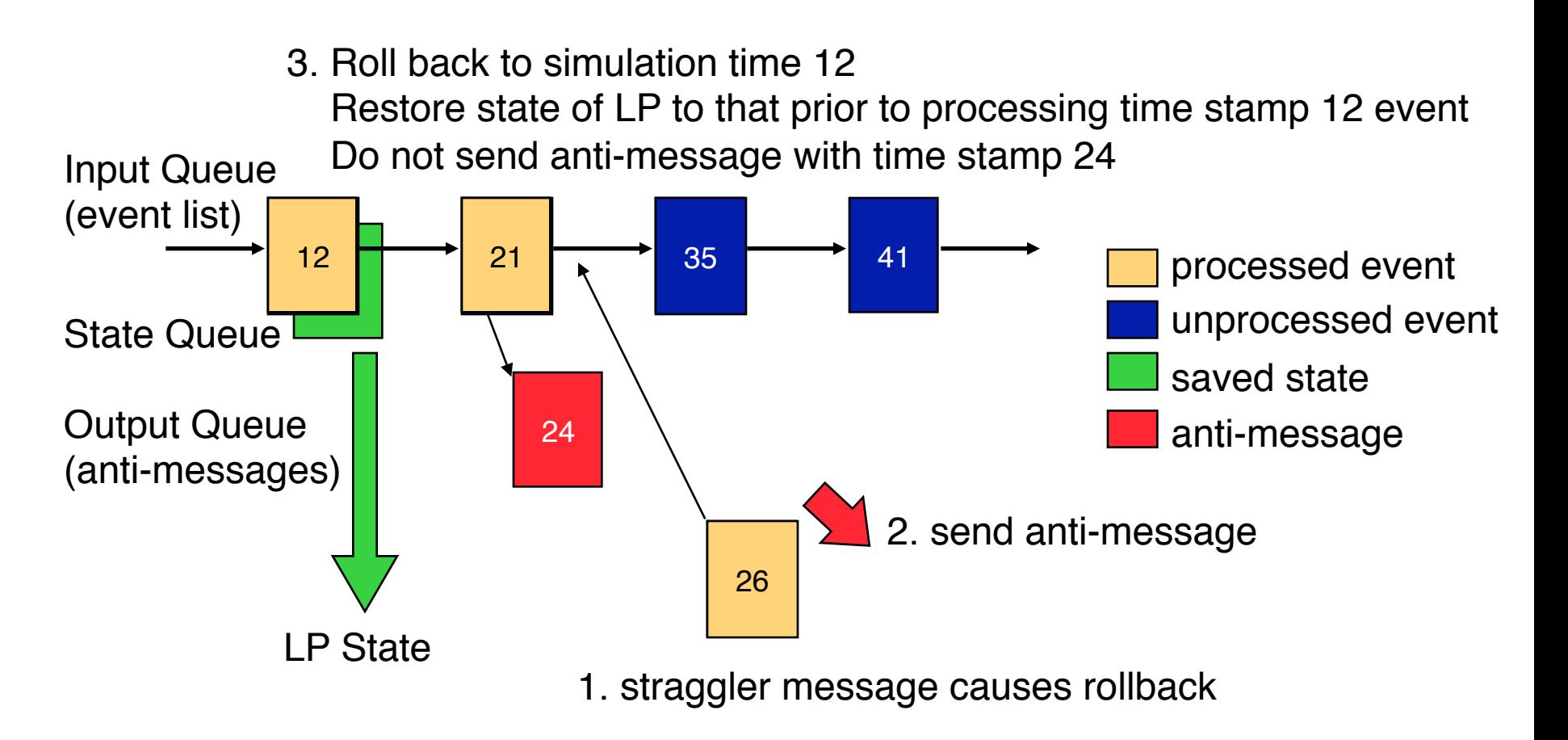

- 4. Coast forward: reprocess event with time stamp 12
- 5. Coast forward: reprocess event with time stamp21, don't resend time stamp 24 message
- 6. Process straggler, continue normal event processing

#### **Infrequent State Saving: Pros and Cons**

- Reduces time required for state saving
- Reduces memory requirements
- Increases time required to roll back LP
- Increases complexity of Time Warp executive
- Largely transparent to the simulation application (only need locations of LP state variables and frequency parameter)

#### **Incremental State Saving**

- Only state save variables modified by an event
	- Generate "change log" with each event indicating previous value of state variable before it was modified
- Rollback
	- Scan change log in reverse order, restoring old values of state variables

#### **Incremental State Save Example**

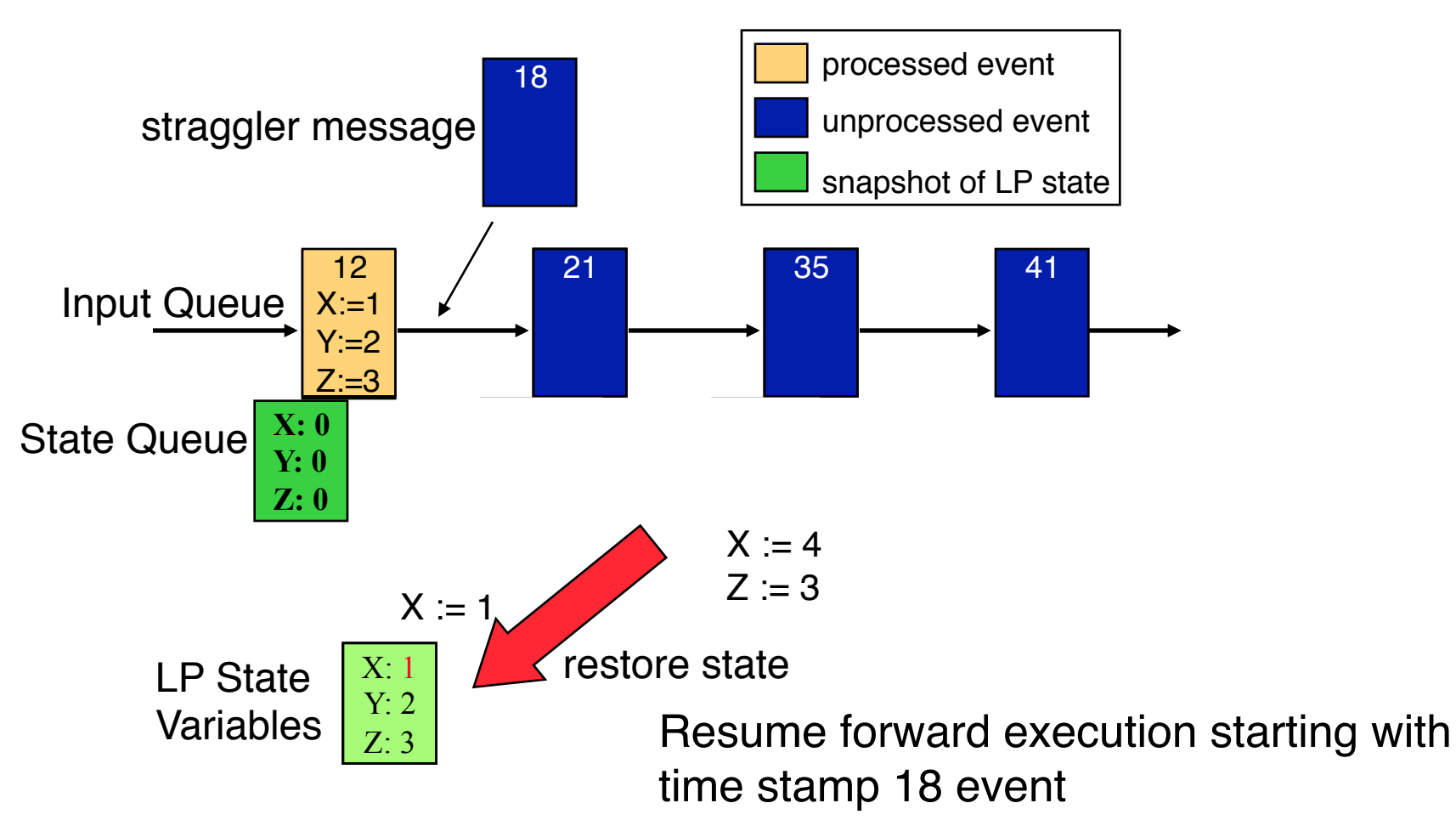

Before modifying a state variable, save current version in state queue

Rollback: Scan state queue from back, restoring old values

## **Incremental State Saving**

- Must log addresses of modified variables in addition to state
- More efficient than copy state save if most state variables are not modified by each event
- Can be used *in addition* to copy state save
- Implementation
	- Manual insertion of state save primitives
	- Compiler Support: compiler inserts checkpoint primitives
	- Executable editing: modify executable to insert checkpoint primitives
	- Overload assignment operator

## **Approaches to Checkpointing**

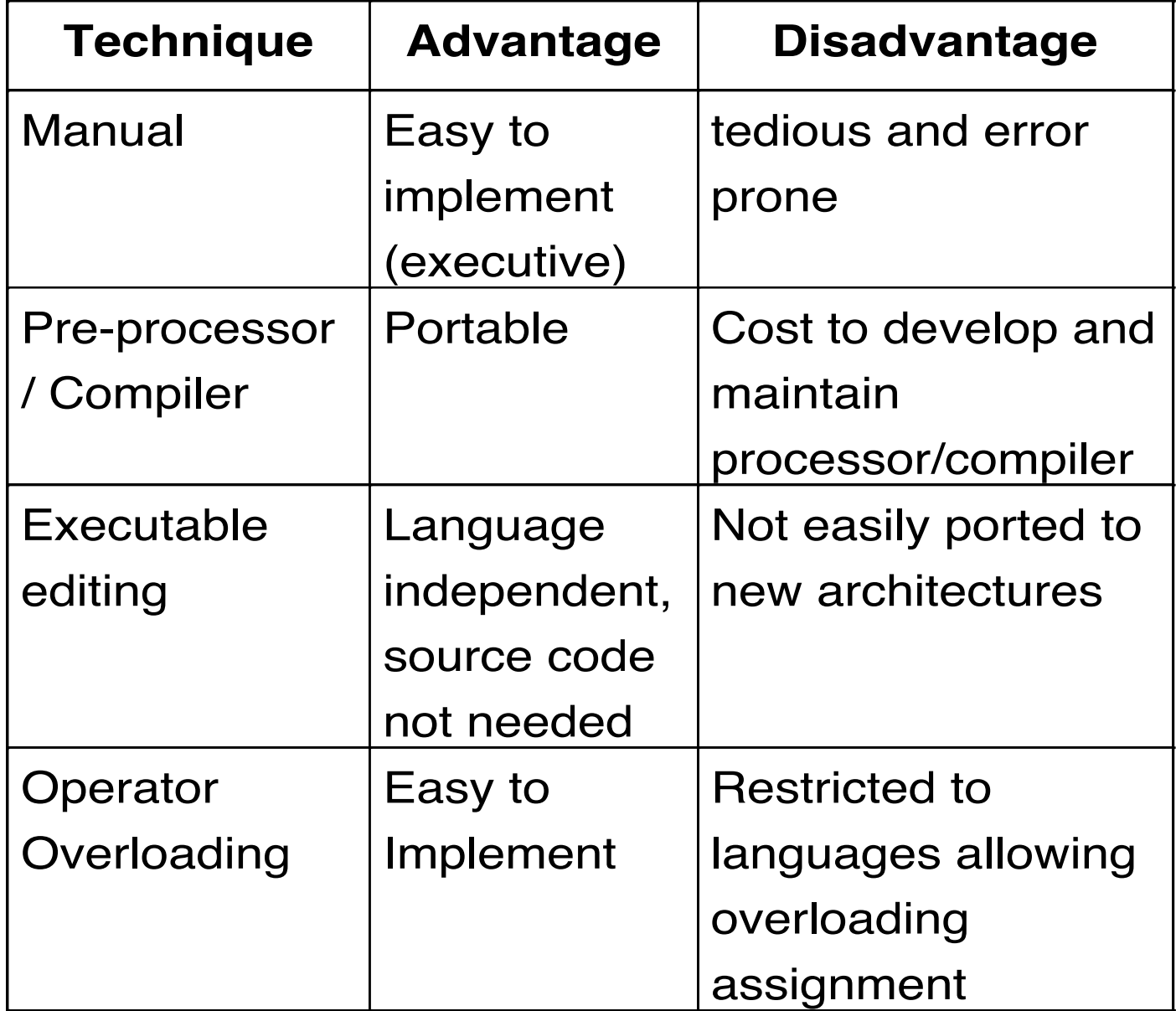

### **Reverse Computation**

- Rather than state save, recompute prior state
	- For each event computation, need inverse computation
	- Instrument forward execution to enable reverse execution
- Advantages
	- Reduce overhead in forward computation path
	- Reduce memory requements
- Disadvantages
	- Tedious to do by hand, requires automation

#### **RC - Example: ATM Multiplexer**

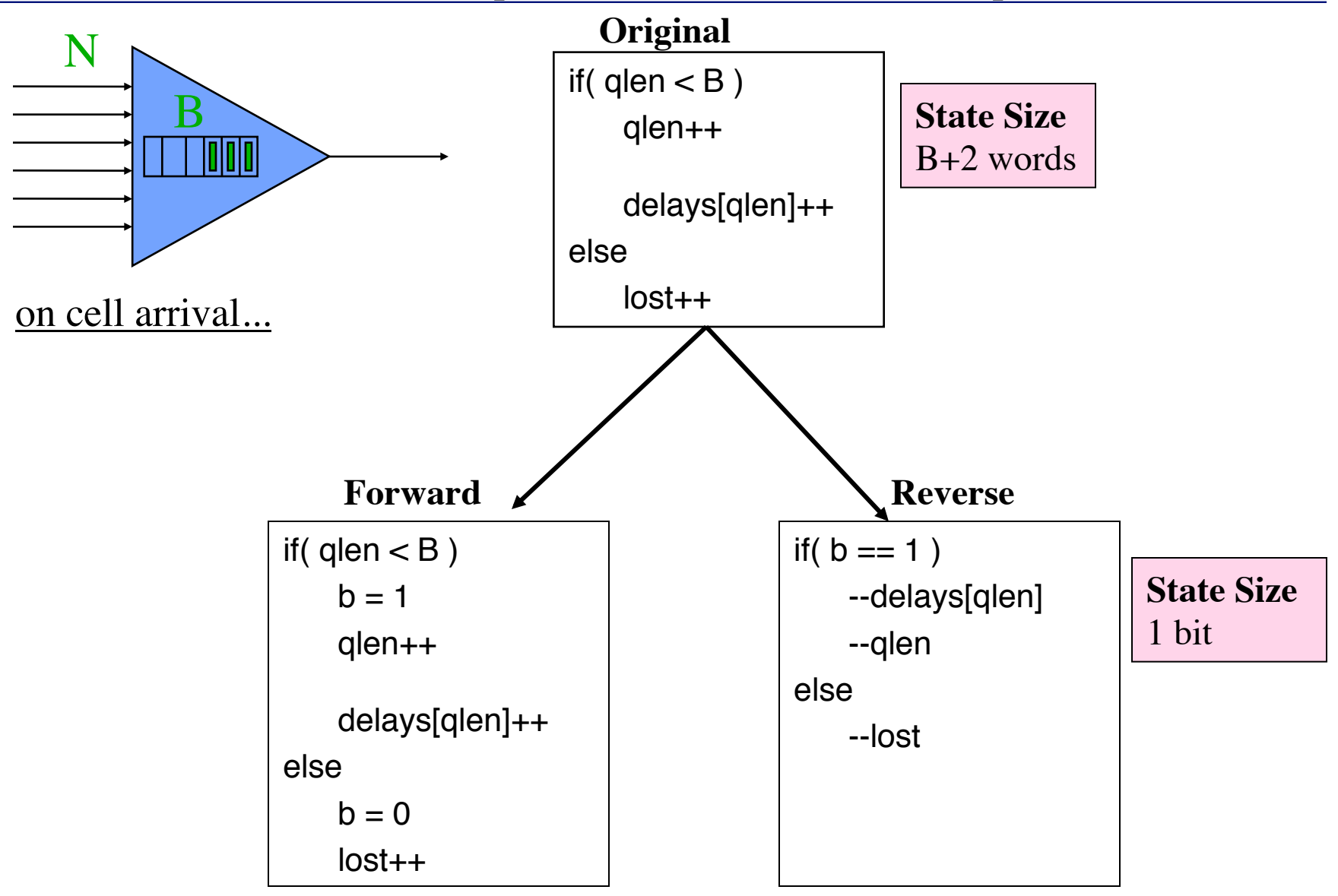

## **Outline**

- State Saving Techniques
	- Copy State Saving
	- Infrequent State Saving
	- Incremental State Saving
	- Reverse Computation
- Simultaneous Events

#### **Issues**

Zero lookahead: An LP has zero lookahead if it can schedule an event with time stamp equal to the current simulation time of the LP

Simultaneous events: events containing the same time stamp; in what order should they be processed?

Repeatability: An execution mechanism (e.g., Time Warp) is repeatable if repeated executions produce exactly the same results

- Often a requirement
- Simplifies debugging

#### **Zero Lookahead and Simultaneous Events**

Time Warp: Do simultaneous event cause rollback?

A possible rule:

If an LP processes an event at simulation time T and then receives a new event with time stamp T, roll back the event that has already been processed.

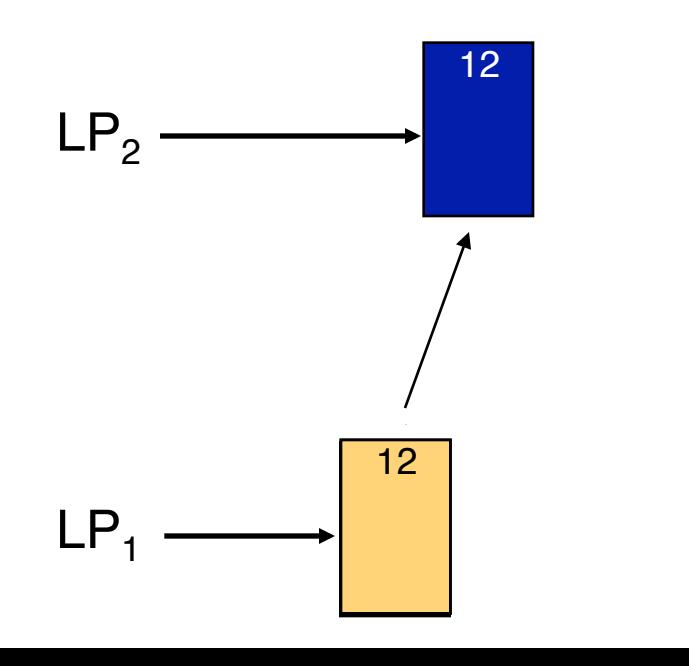

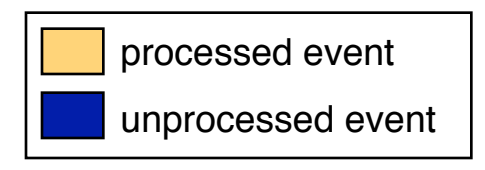

*it depends, unending If an event can roll back another event on which rollback cycles may occur.*

Reprocess Event!

# **Wide Virtual Time (WVT)**

Approach

- Application uses time value field to indicate "time when the event occurs"
- Tie breaking field used to order simultaneous events (events with same time value)

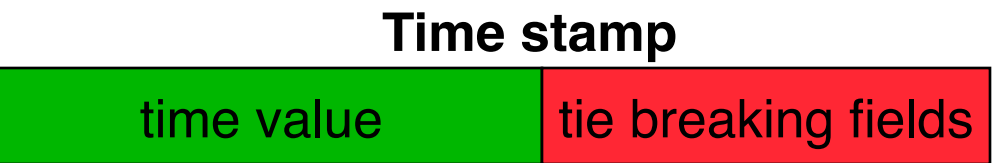

- Tie breaking field can be viewed as low precision bits of time stamp
- Time definition applies to all simulation time values (e.g., current time of an LP)

## **An Approach Using WVT**

**Time stamp:** time value busing priority

age

LP ID

Seq #

Application specified ordering of events: Application specified priority field Constraint on zero lookahead events

Avoid rollback cycles:

Age field to order dependent zero lookahead events

Non-zero lookahead events: Age=1

Zero lookahead events: Age = Current Age + 1

Repeatable execution

ID field identifying LP that scheduled the event

Sequence number indicating # of events scheduled by LP

#### **WVT Example**

Avoid rollback cycles despite zero lookahead events

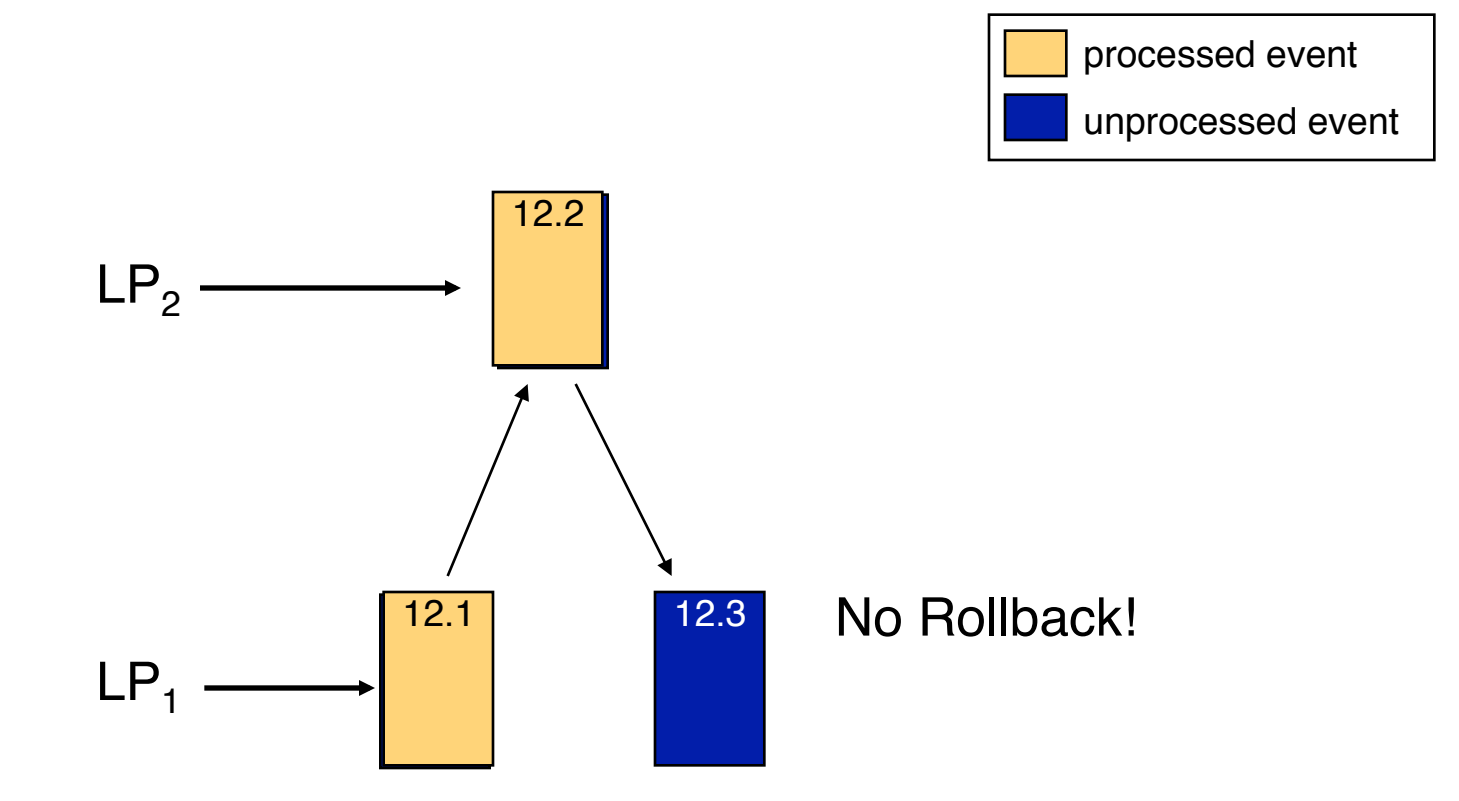

# **Summary**

- Copy State Saving
	- Efficient if LP state small
	- Can be made transparent to application
- Infrequent state saving
	- Must turn off message sending during coast forward
	- Reduced memory requirements
	- less time for state saving
	- Increased rollback cost
- Incremental State Saving
	- Preferred approach if large state vectors
	- Means to simplify usage required
- Reverse computation
	- Efficient, requires automation
- Zero lookahead and simultaneous events
	- Can lead to unending rollbacks
	- Wide Virtual Time provides one solution